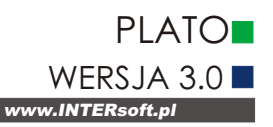

# **PlaTo 3.0 PL**

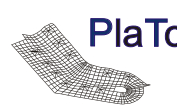

**PlaTo** do analizy statycznej i wymiarowania i ortotropwymi. Podczas definiowania podczas definiowania podczas definiowania podczas definiowania podczas definiowania podczas definiowania podczas definiowania podczas defini PlaTo jest kompleksowym programem służącym **¿elbetowych uk³adów p³ytowych.**

- Podstawowe możliwości programu to:
- obliczanie płyt o dowolnej geometrii,
- graficzne zadawanie danych,
- import danych z programów typu Cad,
- automatyczna generacja siatek MES,
- wprowadzanie dowolnych obciążeń,<br>- wymiarowanie płyty i podciągów<br>\_ wg PN-B-03264:1999,
- automatyczna obwiednia sił wewnetrznych,
- obliczanie żelbetowych płyt fundamentowych na sztywnym lub sprężystym podłożu,
- graficzna edycja wyników,
- przyjazny interfejs użytkownika.

# **Elementy konstrukcyjne**

Tworzenie układu konstrukcyjnego odbywa się metodą pozycyjną na graficznie interaktywnej powierzchni. Niewątpliwie zaletą jest możliwość wprowadzania dowolnej geometrii płyt. Płyty okrągłe, trójkątne, z krawędziami łukowymi,

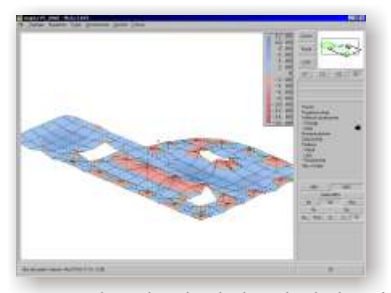

z otworami o dowolnych kształtach itp., Nie stanowią żadnego problemu. Należy dodać, iż dowolność dotyczy również grubości płyty, która może być stała badź zmienna w sposób skokowy lub liniowy. PlaTo umożliwia również całkowita swobodę w kształtowaniu otworów w płycie.

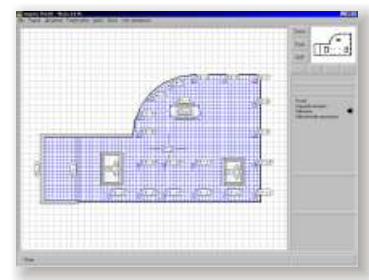

Można również wybierać między płytami izoi ortotropwymi. Podczas definiowania geometrii płyty istnieje możliwość skorzystania z gotowych folii podkładowych wykonanych w dowolnym programie typu CAD zapisanych w formacie DXF.

PlaTo oferuje również bogatą bibliotekę<br>elementów podporowych, takich jak: podporowych,

- słupy: prostokątne i okrągłe, ze skosem lub bez, w dowolny sposób połączone z płytą;
- podpory liniowe: o dowolnym kształcie i sposobie połączenia z płytą;
- podciągi: dowolne położenie względem płyty;
- podłoże gruntowe: sprężyste (model Winklera), sztywne (model Pasternaka) opcja ta umo¿liwia obliczan ie i wymiarowanie żelbetowych płyt fundamentowych.

## **Obciążenia**

W PlaTo obok obciażeń typowych, takich jak obciążenia punktowe, liniowe, powierzchniowe lub termiczne, można zdefiniować także obciążenia wynikające z wymuszonych przesunięć podparć, np. punktowych lub liniowych oraz obciążenia standardowe i ruchome.Obciażenia standardowe stwarzaja możliwość zdefiniowania skomplikowanych. powtarzających się przypadków obciążeń, zaopatrzenia ich w odpowiednia nazwe i zachowania, co umożliwia wykorzystanie ich w innych projektach. Obciążenia ruchome, składające się z pewnej liczby obciążeń standardowych, działające wzdłuż określonego odcinka, pozwalaja zadawać w prosty sposób różne ustawienia sił, co jest niezbêdne np. przy obliczaniu mostowych pomostów jezdnych. PlaTo automatycznie uwzględnia ciężar własny elementów oraz zadane obciążenie użytkowe.

Mo¿liwe jest tworzenie dowolnych kombinacji oraz przypadków obciażeń. Wszystkim zadanym obciążeniom można przypisać charakter stały badź

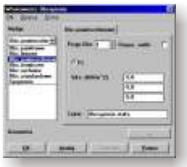

zmienny.

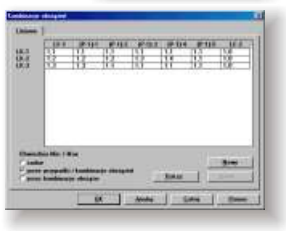

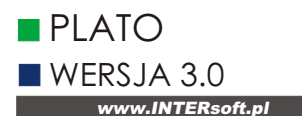

# **Obliczenia**

Obliczenia wykonywane są według metody elementów skończonych (MES). Siatki generowane są automatycznie (program nie wymaga więc znajomości MES). PlaTo automatycznie sprawdza czy prawidłowo zostało dokonane przekształcenie danych dotyczących pozycji w siatkę MES. Kontroluje się przy tym, czy wszystkie słupy mogąbyć wygenerowane i czy wszystkie podciagi i podpory liniowe obłożone zostały całkowicie elementami brzegowymi. Jeśli zostają znalezione błędy, pozycje, przy których te błędy wystąpiły są sygnalizowane. Podczas generowania siatki MES wykorzystywane są hybrydowe elementy płytowe z sześciennym współczynnikiem odkształcenia oraz kwadratowym w spółczynnikiem momentu. Zagwarantowane jest tym samym ujęcie sił i przemieszczeń z tą samą dokładnością. Wielkości sił ścinających nakładane są automatycznie za pomocą pól. Program przeprowadza wymiarowanie zbrojenia wg PN-B-03264:1999. Wymiarowanie odbywa się zarówno dla płyt jak i dla podciągów, przy wymiarowaniu których można uwzględnić szerokość współpracującą płyty. W przypadku podpór obliczane są działające reakcje. Program bada również zarysowanie, ugięcie, siły przekrojowe oraz<br>momenty główne. W wyniku obliczeń otrzymuje się zbrojenie na zginanie (w dwóch kierunkach, góra i dołem) oraz ścinanie (o ile napreżenia dopuszczalne nie sa przekroczone). Sprawdzana jest również nośność płyty na przebicie. Użytkownik ma również możliwość indywidualnego zadania zbrojenia, zarówno na zginanie, ścinanie jak i przebicie. PlaTo oblicza wówczas zbrojenie zginane i ścinane, które należy ewentualnie dodać, jeśli to zadane jest niewystarczające.

# Wyniki

Można zdecydować, czy dane zostaną wydrukowane bezpośrednio, czy też przekazane do Viewera (programu umożliwiającego przedstawienie wyników na ekranie, czy wreszcie zostaną zachowane w postaci pliku. Do zwiększenia obrazowości i wymowy wyników oraz zwrócenia uwagi na interesujące nas szczegóły doskonale nadaje siê PlaTo Graf. Jest to program, który oferowany jest w pakiecie wraz z PlaTo. Jest on przeznaczony do graficznej obróbki wyników. Umożliwia redukcję zakresu wydruku i podwy¿sza wymowê wyników. Pozwala skoncentrować się na interesujących nas detalach i przedstawić je w szczególny sposób. PlaTo Graf umożliwia wykonanie obliczeń.

## Wymiarowanie

Program wymiaruje wg PN-B-03264:1999. Wymiarowanie odbywa się zarówno dla płyt jak i dla podciągów, przy wymiarowaniu których można uwzględnić szerokość współpracująca płyty. W przypadku podpór obliczane są działające reakcje. Program bada również zarysowanie, ugięcie, siły przekrojowe oraz momenty główne. W wyniku obliczeñ otrzymuje siê zbrojenie na zginanie (w dwóch kierunkach, górą i dołem) oraz ścinanie (o ile naprężenia dopuszczalne nie są przekroczone). Sprawdzana jest również nośność płyty na przebicie.

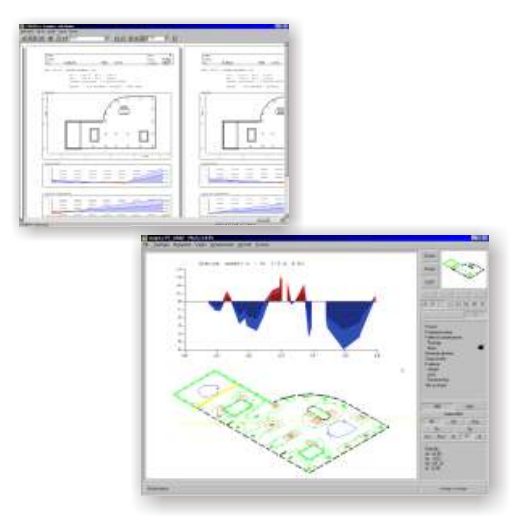

Użytkownik ma również możliwość indywidualnego zadania zbrojenia, zarówno na zginanie, ścinanie jak i przebicie. PlaTo oblicza wówczas zbrojenie zginane i ścinane, które należy ewentualnie dodać, jeśli to zadane jest niewystarczające.

#### Wymagania systemowe:

Pentium<sup>®</sup> (zalecane INTEL z MMX) 200 Mhz, 64 MB RAM (zalecane 128 MB), napęd CD-ROM, karta graficzna VGA z 4 MB (zalecana 8MB) system Windows 98 , Windows NT, Me, 2000.